Wiki - http://wiki.itec.cat/

**Abans d'elaborar el Pla, consulta i complementa les [Dades Generals de l'Obra](http://wiki.itec.cat/doku.php?id=ca:tcqi:tcqi_modulos:tcqi_gcq:datos_generales)**

## **Pla de Control de Qualitat del Projecte**

Anomenem Pla de Control de Qualitat del Projecte al document desenvolupat en fase d'execució de Projecte que defineix les directrius del Control de Qualitat, en coherència amb la memòria constructiva i el Plec de Condicions, que s'hauran de desenvolupar durant l'execució de l'obra i es concretaran en el Programa de Control de Qualitat a realitzar per la Direcció d'Obra / d'Execució abans del seu inici.

**Per accedir** al Pla de Control de Qualitat, haurem de situar al menú principal Obra, dins l'apartat Programa.

 $\pmb{\times}$ 

L' **estructura del Pla** depèn dels següents tipus de control [\(?\)](http://wiki.itec.cat/doku.php?id=tcqi:tcqi_modulos:tcqi_gcq:tipos_control:start):

- El Control de Recepció, organitzat per famílies de materials.
- El Control de l'Execució, organitzat per capítols.
- El Control de l'Obra acabada.

**Per elaborar la documentació** relacionada amb el Pla de Control es fa ús de les següents funcionalitats:

- **[Afegir material](http://wiki.itec.cat/doku.php?id=ca:tcqi:tcqi_modulos:tcqi_gcq:progcc:anadir_material)**
- **[Editar / Esborrar material](http://wiki.itec.cat/doku.php?id=ca:tcqi:tcqi_modulos:tcqi_gcq:progcc:modificar_borrar_material)**
- **[Afegir control](http://wiki.itec.cat/doku.php?id=ca:tcqi:tcqi_modulos:tcqi_gcq:progcc:anadir_control)**
- **[Editar / Esborrar control](http://wiki.itec.cat/doku.php?id=ca:tcqi:tcqi_modulos:tcqi_gcq:progcc:editar_borrar_control)**
- **[Editar preus](http://wiki.itec.cat/doku.php?id=ca:tcqi:tcqi_modulos:tcqi_gcq:progcc:editar_precios)**
- **[Importar preus](http://wiki.itec.cat/doku.php?id=ca:tcqi:tcqi_modulos:tcqi_gcq:progcc:importar_precios)**
- **[Tancar / Reobrir Pla](http://wiki.itec.cat/doku.php?id=ca:tcqi:tcqi_modulos:tcqi_gcq:plan_control_calidad:modificar_estado_plan)**

From: <http://wiki.itec.cat/> - **Wiki**

Last update: **2018/02/09 10:50**

Permanent link: **[http://wiki.itec.cat/doku.php?id=ca:tcqi:tcqi\\_modulos:tcqi\\_gcq:plan\\_control\\_calidad](http://wiki.itec.cat/doku.php?id=ca:tcqi:tcqi_modulos:tcqi_gcq:plan_control_calidad)**

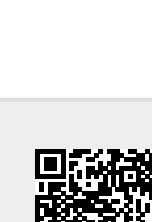